建 3《建设工程项目管理》第 12 次课

周三 12 节

、签到

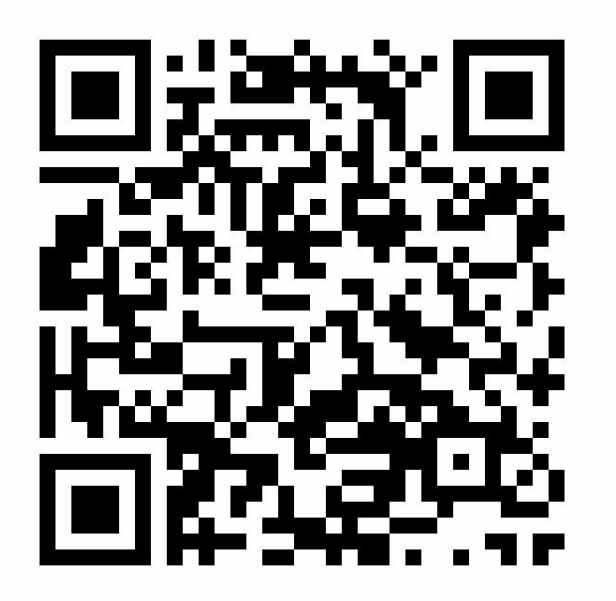

- 、进入课堂教案,下载课件、教材
- 、观看视频,学习教材、课件
- 、回答问题

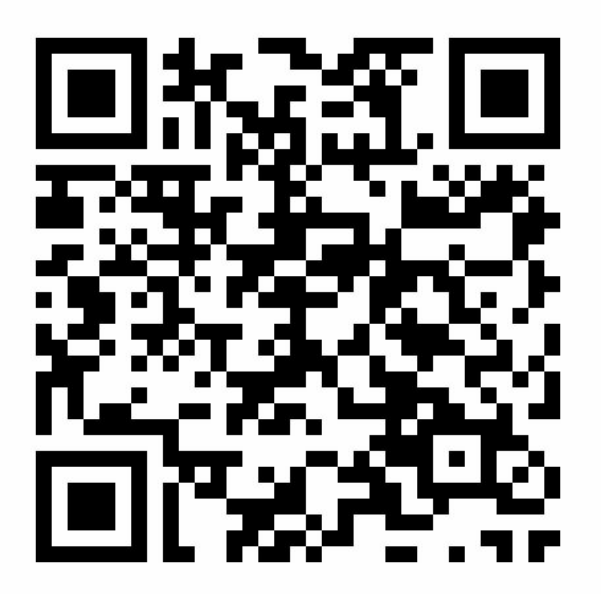

、完成作业